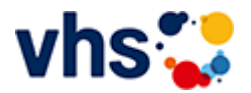

## [Kursbereiche](https://www.vhs-lu.de/kuferweb/kurssuche?kathaupt=1&kathauptname=Kursbereiche&cHash=43185849cc4b89c4343760039669c7cd) >> [Kultur - Gestalten](https://www.vhs-lu.de/kuferweb/kurssuche?kathaupt=1&katid=27&katname=Kultur%20-%20Gestalten&katvaterid=0&cHash=20b62b8d3df98d0442642432c60877ad) >> Malerei, Zeichnen

Seite 1 von 1

## **241DA20706: Handlettering Aufbaukurs- Zeichnen und Gestalten**

Im zweiten Teil lernen wir die Grundschrift zu variieren und mit Schnörkeln zu verzieren. Wir beschäftigen uns mit dem Bounce Lettering, durch das die Schrift dynamischer gestaltet wird. Durch Schattierungen verleihen wir unseren Letterings mehr Tiefe. Zum Abschluss wird Ihnen der Gestaltungsprozess eines Letterings vom Spruch zum fertigen Layout gezeigt. Damit können Sie in Zukunft Ihre Lieblingssprüche für Bilder, Karten oder Glückwünsche in ansprechende Letterings umsetzen und sich und anderen eine Freude machen. Die Materialkosten sind für Papierbögen, die vom Kursleiter mitgebracht werden.

Beginndatum: Freitag, 17.05.2024, 18.00 Uhr

Pomp Martin

Q [Details](https://www.vhs-lu.de/kuferweb/kurssuche?kathaupt=11&katid=509&knr=241DA20706&kursname=Handlettering%20Aufbaukurs%20-%20Zeichnen%20und%20Gestalten&cHash=1fb75e6375bbe03306a32a11afeeb966) ■ [Kurstage](https://www.vhs-lu.de/kuferweb/programm/?kathaupt=12&knr=241DA20706) V[Anmelden](https://www.vhs-lu.de/kuferweb/kurssuche?kathaupt=5&knradd=241DA20706&schritt=1&cHash=b3edabb064c8cdb4f3157f97cca2a66b) II [In den Warenkorb](https://www.vhs-lu.de/kuferweb/kurssuche?kathaupt=1&katid=509&katname=Malerei%20Zeichnen&katvaterid=27&knradd=241DA20706&cHash=0514b1996174476401c20a4146e70a9b) MEmpfehlung

Seite 1 von 1